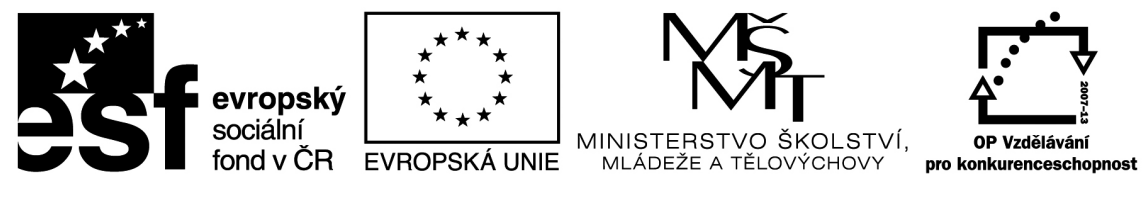

INVESTICE DO ROZVOJE VZDĚLÁVÁNÍ

## DIGITÁLNÍ ARCHIV VZDĚLÁVACÍCH MATERIÁLŮ

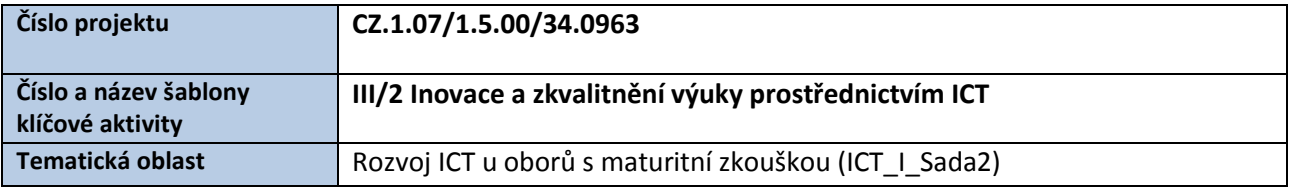

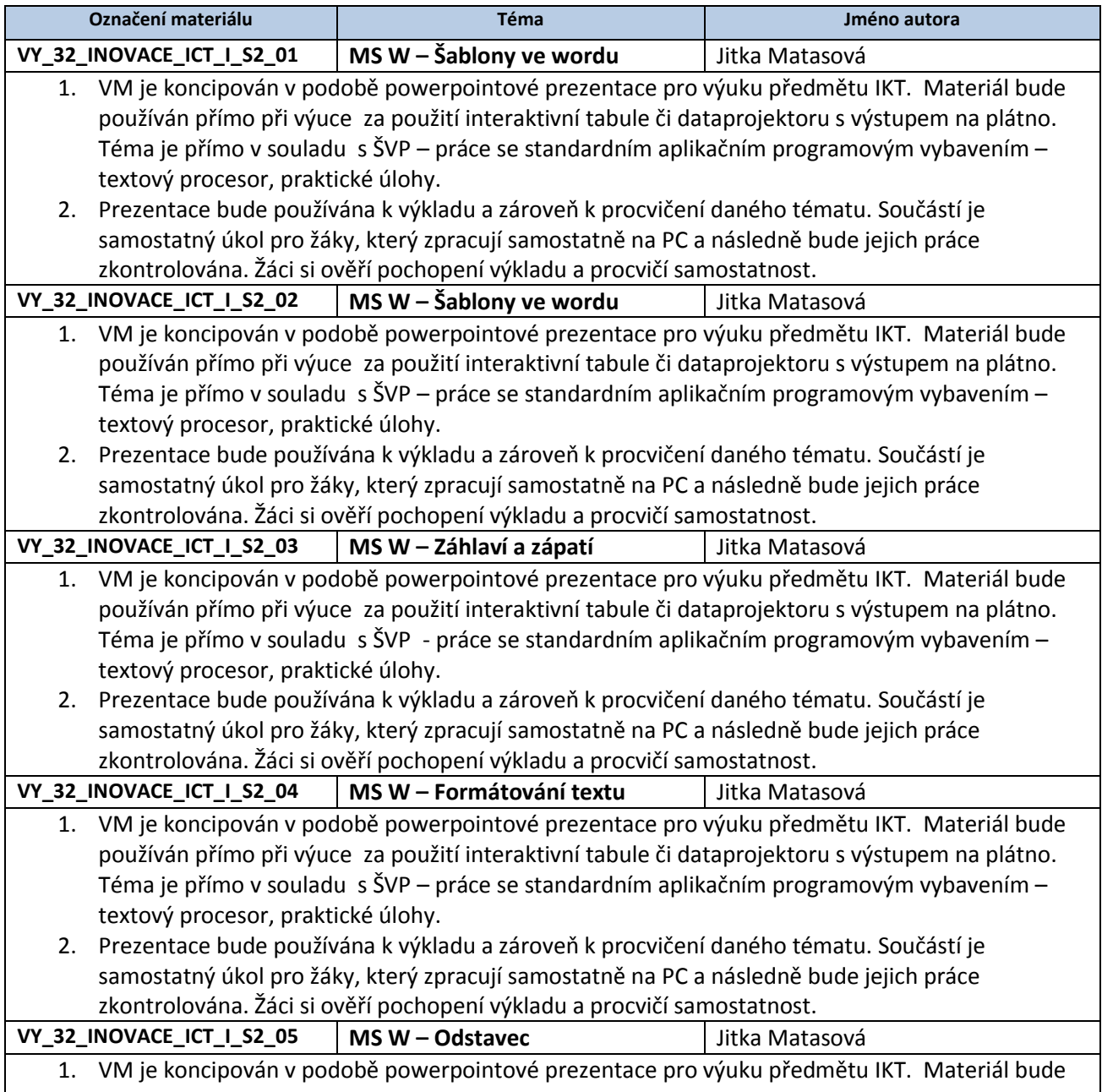

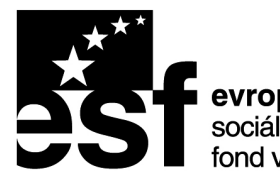

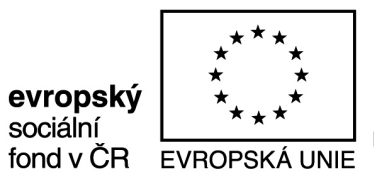

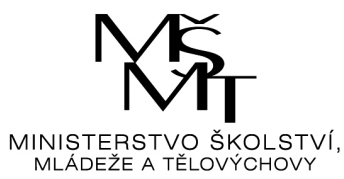

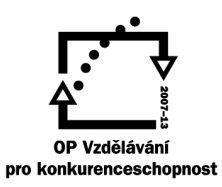

## INVESTICE DO ROZVOJE VZDĚLÁVÁNÍ

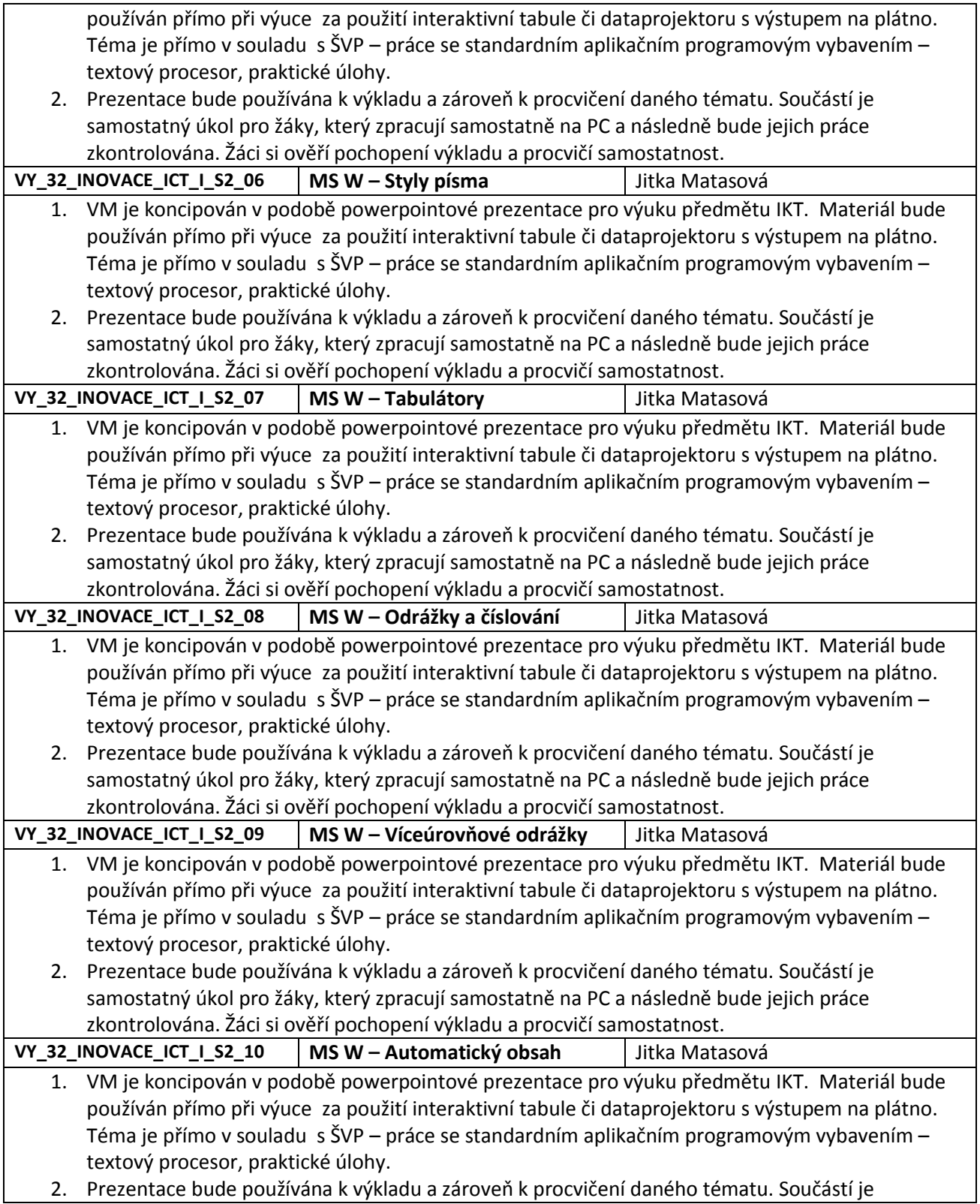

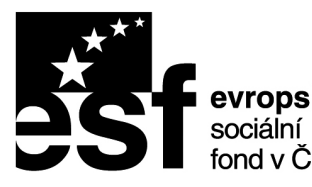

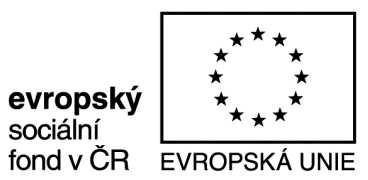

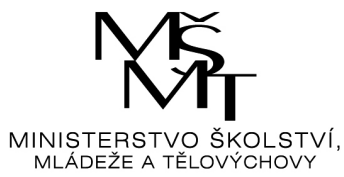

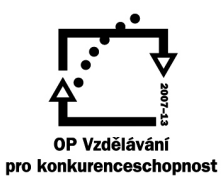

## INVESTICE DO ROZVOJE VZDĚLÁVÁNÍ

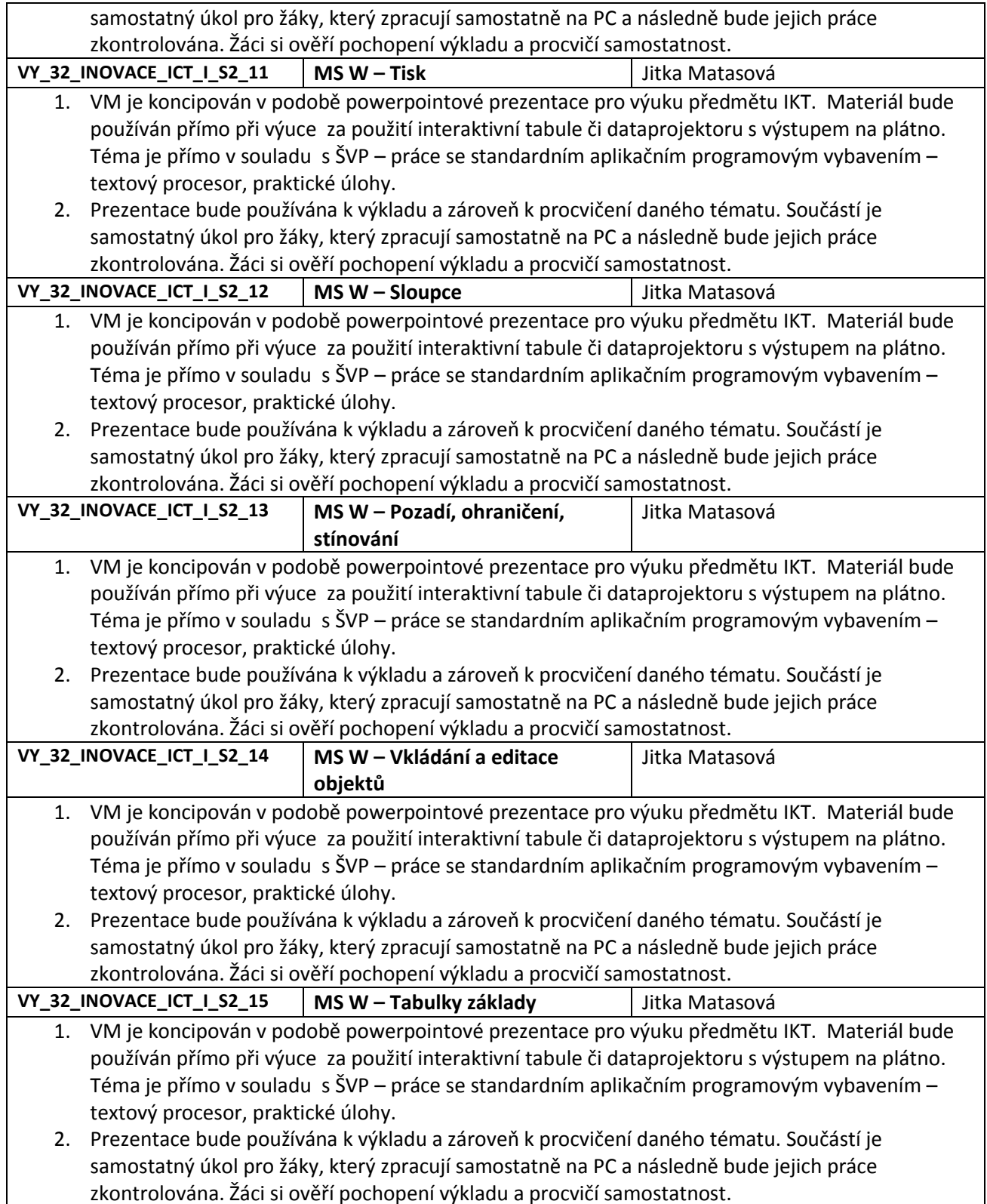

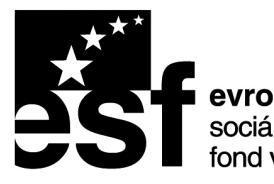

 $\overline{1}$ 

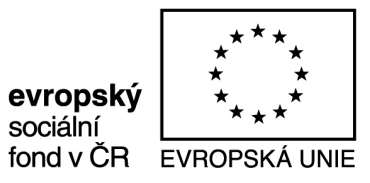

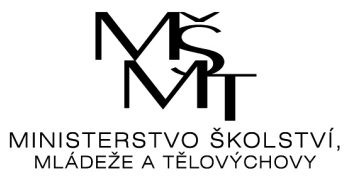

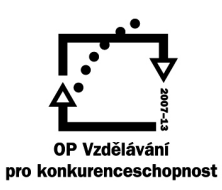

## INVESTICE DO ROZVOJE VZDĚLÁVÁNÍ

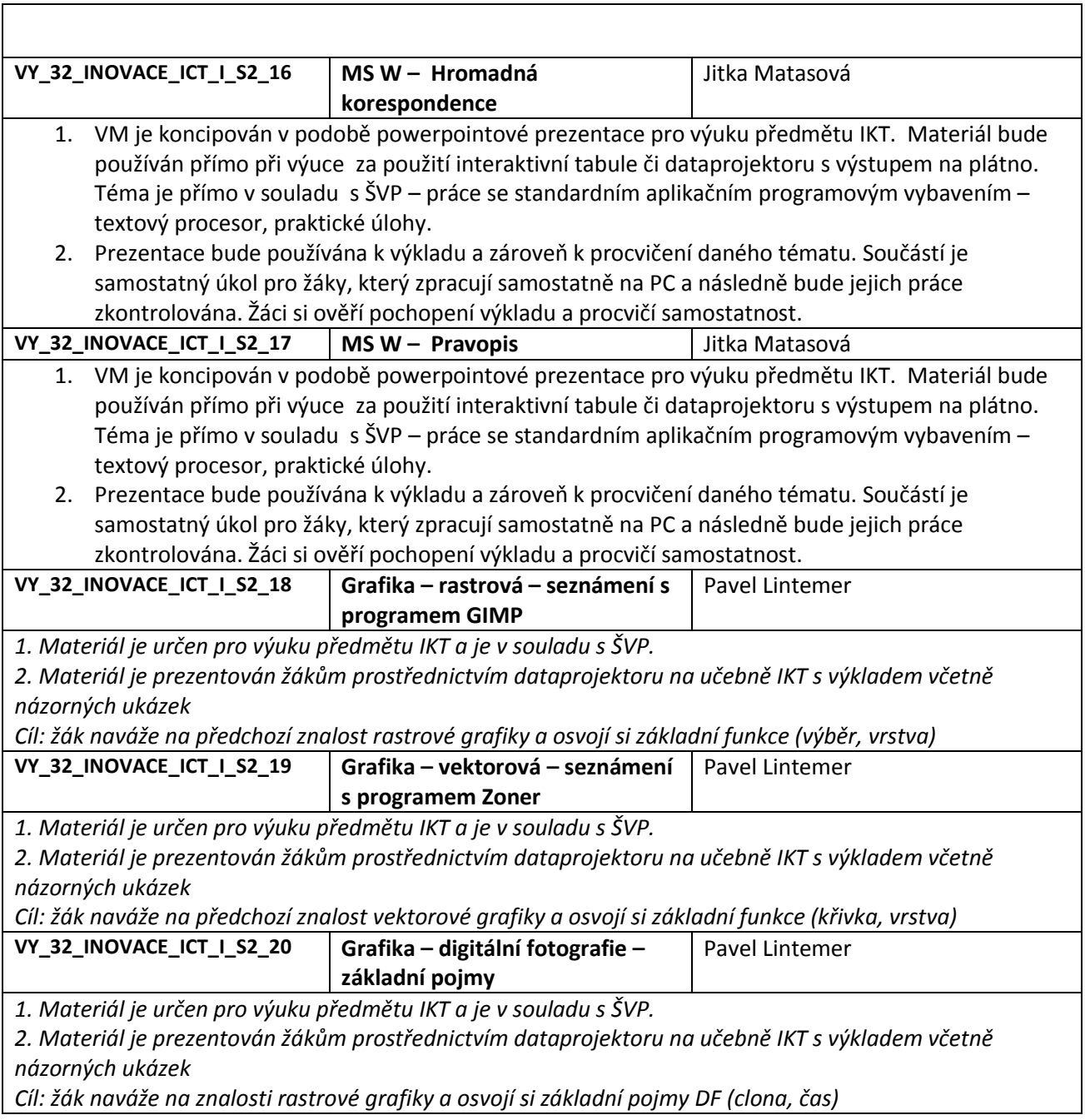